# Y10 Revision Skills Session 3: Planning Your Own Revision

Miss Fairbank
Associate Assistant Principal
Head of English, Media and Drama

Avonbourne Academies, Bournemouth

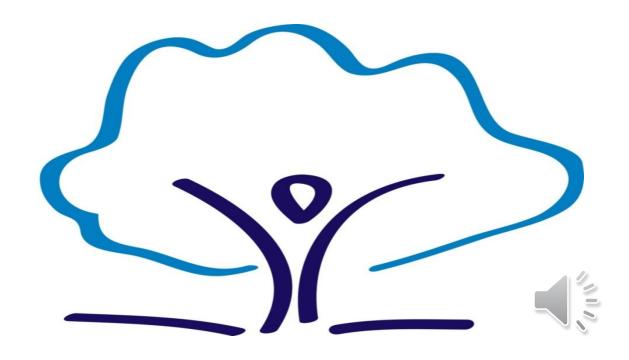

#### **Do Now**

On a MWB, write down from memory everything you can remember about creating and using effective Cornell notes and effective flashcards.

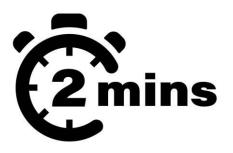

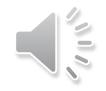

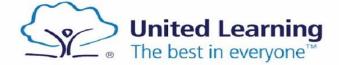

#### **Do Now**

#### **Cornell Notes**

- Specific topic
- Summarise key information in own words
- Three sections cues/questions (left) notes (right), and summary (bottom)
- Dual coding is great
- Reduced versions nearer to the exam use to self-quiz

#### **Flashcards**

- Question/answer format OR key word/definition format
- Full sentences
- Don't overload the flashcard with lots of information
- Dual coding is great
- Use the waterfall method to self-quiz

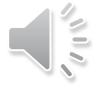

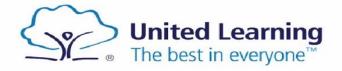

## **Aims**

- Organising your own revision
- **Revision Schedule**
- Wellbeing tracker

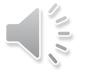

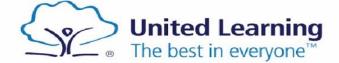

# Organising your own revision

- Equipment
- Space
- Time
- Specific aims
- No phones/TV/music
- Rewards!

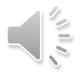

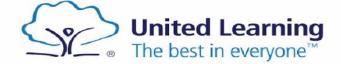

- Revision should be meaningful
- Core + 2 x option blocks
- All subjects for May HT week and the two-week exam period

#### **Year 10 Revision Schedule**

This document contains a revision schedule that has been created to support you in preparing for your upcoming End of Year Assessments. This revision schedule has been designed to complement your homework tasks – it is an optional (but highly recommended) additional layer of support to help you achieve success. If you have any questions about any of the tasks suggested, please speak to your subject teachers who are always more than happy to support.

WR 22nd May - Week R

|       | VVD 22" IVIAY - VVEER D |                                                                       |         |       |  |  |  |  |  |  |
|-------|-------------------------|-----------------------------------------------------------------------|---------|-------|--|--|--|--|--|--|
| Block | Subject                 | Focus/method/resource                                                 | Time    | When? |  |  |  |  |  |  |
| Core  | English                 | Create a mind map for the theme of the supernatural in Macbeth.       | 30 mins |       |  |  |  |  |  |  |
|       |                         | Create a mind map for the theme of regret in A Christmas Carol.       |         |       |  |  |  |  |  |  |
|       | Maths                   | Second half of non-calculator revision pack.                          | 30 mins |       |  |  |  |  |  |  |
|       | Science                 | Select a chemistry topic you feel less confident in and create a mind | 30 mins |       |  |  |  |  |  |  |
|       |                         | map of the main concepts. Use the resources linked on the support     |         |       |  |  |  |  |  |  |
|       |                         | page and your KO to help you.                                         |         |       |  |  |  |  |  |  |
| С     | Art                     | Complete 'Composition Planning'/ 'Statement of Intent' and 'Final     | 30 mins |       |  |  |  |  |  |  |
|       |                         | Plan' pages in sketchbook.                                            |         |       |  |  |  |  |  |  |
|       | Dance                   | Make flash cards on Emancipation of Expressionism components of       | 30 mins |       |  |  |  |  |  |  |
|       |                         | performance and self-quiz Performance Skills knowledge organiser      |         |       |  |  |  |  |  |  |
|       |                         | from Year 10 Spring 1                                                 |         |       |  |  |  |  |  |  |
| I     | I -                     |                                                                       |         |       |  |  |  |  |  |  |

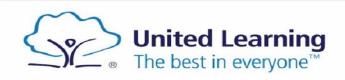

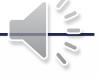

REVISION SCHEDULE - WB: \_

- **Revision should** be organised
- Equipment
- Space
- Plan!

| TIME | Monday | Tuesday | Wednesday | Thursday | Friday | TIME | Saturday | Sunday |
|------|--------|---------|-----------|----------|--------|------|----------|--------|
|      |        | _       |           |          |        |      |          |        |
|      |        |         |           |          |        |      |          |        |
|      |        |         |           |          |        |      |          |        |
|      |        |         |           |          |        |      |          |        |
|      |        |         |           |          |        |      |          |        |
|      |        |         |           |          |        |      |          |        |
|      |        |         |           |          |        |      |          |        |
|      |        |         |           |          |        |      |          |        |
|      |        |         |           |          |        |      |          |        |
|      |        |         |           |          |        |      |          |        |
|      |        |         |           |          |        |      |          |        |
|      |        |         |           |          |        |      |          |        |
|      |        |         |           |          |        |      |          |        |
|      |        |         |           |          |        |      |          |        |
|      |        |         |           |          |        |      |          |        |
|      |        |         |           |          |        |      |          |        |
|      |        |         |           |          |        |      |          |        |

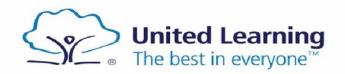

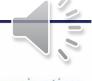

REVISION SCHEDULE – WB:

- Map your time blocks
- 2. Pencil in HW
- 3. Pencil in other commitments
- 4. Use revision schedule tasks to pencil in revision

| TIME | Monday | Tuesday | Wednesday | Thursday | Friday | TIME | Saturday | Sunday |
|------|--------|---------|-----------|----------|--------|------|----------|--------|
|      |        |         |           |          |        |      |          |        |
|      |        |         |           |          |        |      |          |        |
|      |        |         |           |          |        |      |          |        |
|      |        |         |           |          |        |      |          |        |
|      |        |         |           |          |        |      |          |        |
|      |        |         |           |          |        |      |          |        |
|      |        |         |           |          |        |      |          |        |
|      |        |         |           |          |        |      |          |        |
|      |        |         |           |          |        |      |          |        |
|      |        |         |           |          |        |      |          |        |
|      |        |         |           |          |        |      |          |        |
|      |        |         |           |          |        |      |          |        |
|      |        |         |           |          |        |      |          |        |
|      |        |         |           |          |        |      |          |        |
|      |        |         |           |          |        |      |          |        |
|      |        |         |           |          |        |      |          |        |

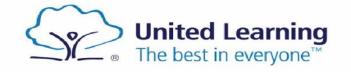

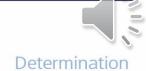

## 1. Map your time blocks

| TIME            | Monday                     | Tuesday                                                                                                    | Wednesday                                 | Thursday                                                           | Friday                                                           | TIME   | Saturday                                                                              | Sunday                                                                                                  |
|-----------------|----------------------------|----------------------------------------------------------------------------------------------------|-------------------------------------------|--------------------------------------------------------------------|------------------------------------------------------------------|--------|---------------------------------------------------------------------------------------|----------------------------------------------------------------------------------------------------|
| 4.30-<br>5.30pm |                            | Netball                                                                                                    | History homework<br>– 1 hour              | Science homework – 1 hour - SENECA                                 | English homework<br>– 1 hour - SENECA                            | 9-11am | Family event                                                                          | Geography revision – 30 mins – rivers unit - mindmap  RE revision – 30 mins – flashcards - Christianity |
| 6.00-<br>7.00pm | Music homework<br>– 1 hour |                                                                                                    | Maths homework<br>– 1 hour - <u>Sparx</u> | History revision –<br>30 mins –<br>Medicine revision<br>guide 5-14 |                                                                  | 2-4pm  | Maths revision –<br>30 mins <u>– 1<sup>st</sup> half</u><br>non-calc revision<br>pack | Meet friends –<br>football (if all<br>revision<br>completed!)                                           |
| 7.30-<br>8.30pm |                            | English revision -<br>30 mins -<br>flashcards 1-8<br>Macbeth KO<br>Science revision -<br>30 mins - mind<br>map - 1 Biology<br>topic |                                           |                                                                    | Media revision –<br>30 mins <u>- 1</u> -6 of<br>revision booklet | 6-8pm  |                                                                                       |                                                                                                    |

**EXAMPLE REVISION SCHEDULE** 

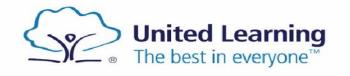

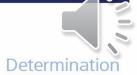

- 1. Map your time blocks
- 2. Pencil in HW

|                 |                            |                                                                                                    | EXA                             | MPLE REVISION SCHED                                                | OULE                                                             |        |                                                                             |                                                               |
|-----------------|----------------------------|----------------------------------------------------------------------------------------------------|---------------------------------|--------------------------------------------------------------------|------------------------------------------------------------------|--------|-----------------------------------------------------------------------------|---------------------------------------------------------------|
| TIME            | Monday                     | Tuesday                                                                                                    | Wednesday                       | Thursday                                                           | Friday                                                           | TIME   | Saturday                                                                    | Sunday                                                        |
| 4.20            |                            | Netball                                                                                                    | History homework<br>– 1 hour    | Science homework – 1 hour - SENECA                                 | English homework<br>– 1 hour - SENECA                            | 9-11am | Family event                                                                | Geography<br>revision – 30 min<br>– rivers unit -<br>mindmap  |
| 4.30-<br>5.30pm |                            |                                                                                                    |                                 |                                                                    |                                                                  |        |                                                                             | RE revision – 30<br>mins – flashcards<br>Christianity         |
| 6.00-<br>7.00pm | Music homework<br>– 1 hour |                                                                                                    | Maths homework – 1 hour - Sparx | History revision –<br>30 mins –<br>Medicine revision<br>guide 5-14 |                                                                  | 2-4pm  | Maths revision —<br>30 mins <u>– 1</u> st half<br>non-calc revision<br>pack | Meet friends –<br>football (if all<br>revision<br>completed!) |
| 7.30-<br>8.30pm |                            | English revision -<br>30 mins –<br>flashcards 1-8<br>Macbeth KO<br>Science revision –<br>30 mins – mind<br>map – 1 Biology<br>topic |                                 |                                                                    | Media revision –<br>30 mins <u>- 1</u> -6 of<br>revision booklet | 6-8pm  |                                                                             |                                                               |

EVAMBLE DEVISION SCHEDLILE

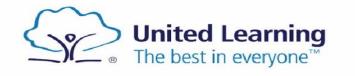

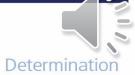

- 1. Map your time blocks
- 2. Pencil in HW
- 3. Pencil in other commitments

| TIME            | Monday                     | Tuesday                                                                                                    | Wednesday                          | Thursday                                                           | Friday                                                           | TIME   | Saturday                                                                              | Sunday                                                                                                  |
|-----------------|----------------------------|----------------------------------------------------------------------------------------------------|------------------------------------|--------------------------------------------------------------------|------------------------------------------------------------------|--------|---------------------------------------------------------------------------------------|----------------------------------------------------------------------------------------------------|
| 4.30-<br>5.30pm |                            | Netball                                                                                                    | History homework<br>– 1 hour       | Science homework<br>– 1 hour - SENECA                              | English homework<br>– 1 hour - SENECA                            | 9-11am | Family event                                                                          | Geography revision — 30 mins — rivers unit - mindmap  RE revision — 30 mins — flashcards - Christianity |
| 6.00-<br>7.00pm | Music homework<br>– 1 hour |                                                                                                    | Maths homework<br>– 1 hour - Sparx | History revision –<br>30 mins –<br>Medicine revision<br>guide 5-14 |                                                                  | 2-4pm  | Maths revision –<br>30 mins <u>– 1<sup>st</sup> half</u><br>non-calc revision<br>pack | Meet friends –<br>football (if all<br>revision<br>completed!)                                           |
| 7.30-<br>8.30pm |                            | English revision -<br>30 mins –<br>flashcards 1-8<br>Macbeth KO<br>Science revision –<br>30 mins – mind<br>map – 1 Biology<br>topic |                                    |                                                                    | Media revision –<br>30 mins <u>- 1</u> -6 of<br>revision booklet | 6-8pm  |                                                                                       |                                                                                                    |

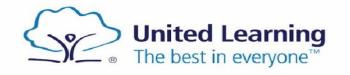

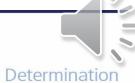

- Map your time blocks
- **Pencil in HW**
- Pencil in other commitments
- Use revision schedule tasks to pencil in revision

|                 |                            |                                                                                                    | EXA                                | MPLE REVISION SCHED                                                | DULE                                                                    |        |                                                                                       |                                                                                                    |
|-----------------|----------------------------|----------------------------------------------------------------------------------------------------|------------------------------------|--------------------------------------------------------------------|-------------------------------------------------------------------------|--------|---------------------------------------------------------------------------------------|----------------------------------------------------------------------------------------------------|
| TIME            | Monday                     | Tuesday                                                                                                    | Wednesday                          | Thursday                                                           | Friday                                                                  | TIME   | Saturday                                                                              | Sunday                                                                                                |
| 4.30-<br>5.30pm |                            | Netball                                                                                                    | History homework<br>– 1 hour       | Science homework<br>– 1 hour - SENECA                              | English homework<br>– 1 hour - SENECA                                   | 9-11am | Family event                                                                          | Geography revision – 30 mins – rivers unit - mindmap  RE revision – 30 mins – flashcards Christianity |
| 6.00-<br>7.00pm | Music homework<br>- 1 hour |                                                                                                    | Maths homework<br>– 1 hour - Sparx | History revision –<br>30 mins –<br>Medicine revision<br>guide 5-14 |                                                                         | 2-4pm  | Maths revision —<br>30 mins <u>- 1<sup>st</sup> half</u><br>non-calc revision<br>pack | Meet friends –<br>football (if all<br>revision<br>completed!)                                         |
| 7.30-<br>8.30pm |                            | English revision -<br>30 mins –<br>flashcards 1-8<br>Macbeth KO<br>Science revision –<br>30 mins – mind<br>map – 1 Biology<br>topic |                                    |                                                                    | Media revision -<br>30 mins <u>-</u> <u>1</u> -6 of<br>revision booklet | 6-8pm  |                                                                                       |                                                                                                    |

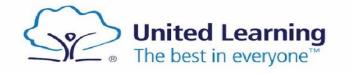

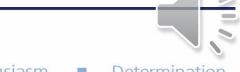

## **Well-being Tracker**

#### Well-being tracker

|                                 | Mon      | Tues | Weds     | Thurs | Fri      | Sat      | Sun      |
|---------------------------------|----------|------|----------|-------|----------|----------|----------|
| I drank eight glasses of water. | <b>✓</b> |      |          | ✓     |          | <b>✓</b> | <b>✓</b> |
| I got eight hours of sleep.     | <b>✓</b> | ✓    | <b>√</b> |       | ✓        | <b>✓</b> | <b>✓</b> |
| I ate a healthy breakfast.      | <b>√</b> | ✓    | ✓        | ✓     |          | <b>✓</b> | <b>✓</b> |
| I saw my friends.               | ✓        | ✓    | ✓        | ✓     | ✓        |          | <b>✓</b> |
| I limited my screen time.       | ✓        |      | ✓        | ✓     | ✓        | ✓        |          |
| I went for a walk.              | <b>✓</b> | ✓    |          | ✓     |          | <b>✓</b> | <b>✓</b> |
| I asked a friend how they were. | <b>✓</b> |      | <b>✓</b> | ✓     | <b>✓</b> | <b>✓</b> |          |
| I read a book.                  | <b>√</b> | ✓    | <b>✓</b> | ✓     | ✓        |          | <b>✓</b> |
| I did 10,000 steps.             | ✓        | ✓    | ✓        | ✓     | ✓        |          | ✓        |

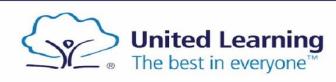

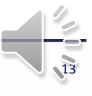

#### **Reward and Reflection**

#### Reward

If I complete all my revision this week, my reward will be...

Meeting up with my friends on Sunday afternoon to play football.

#### Reflection

Next week I need to focus on...

- Increasing water intake when at school
- Repeat Macbeth KO revision struggled to remember the key context points

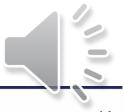

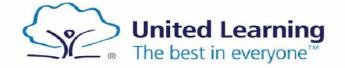

# Support

Avonbourne Girls Academy > Students and Parents > Key Stage 4

Revision

Key Stage 4 Revision Resources

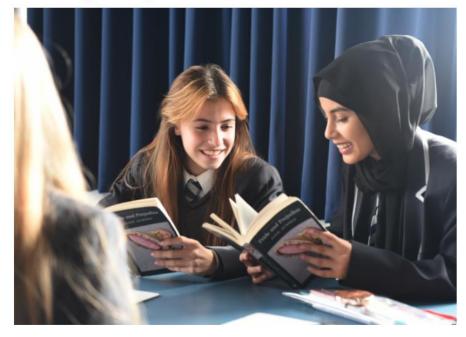

#### <u>Year 10</u>

This academic year, Year 10 students will sit End of Year exams in their GCSE subjects.

Students have been provided with a comprehensive set of support pages (linked below).

These include

- -Exam timetable
- -Revision schedule
- -Revision techniques
- -Revision timetables
- -Wellbeing trackers
- -Subject support pages including resources

For further information and support with revision, please contact brianna.fairbank@avonbourneacademy.org.uk

Year 10 Exams Support Pages

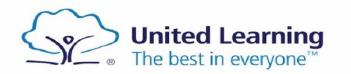

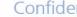

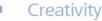

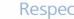

# Support

#### **Examinations and content**

| Literature,  | Section A: Shakespeare - 34 marks total. 30 marks (AO1, AO2, AO3) + 4 marks (AO4)                                                |
|--------------|----------------------------------------------------------------------------------------------------|
| Paper One    | Students will answer one essay question (containing extract) on their studied                                                    |
|              | Shakespearean play, Macbeth.                                                                                                    |
| 1 hr 45 mins |                                                                                                    |
|              | Section B: The 19th Century Novel - 30 marks (AO1, AO2, AO3)                                                                     |
|              | Students will answer one essay question (containing extract) on their studied 19th                                               |
|              | Century novel, A Christmas Carol.                                                                                                |
| Language,    | Reading (40 marks) (25%)— one fiction source                                                                                     |
| Paper One    | <ul> <li>1 short form question (1 x 4 marks) - 'find 4 things'</li> </ul>                                                        |
|              | <ul> <li>2 longer form questions (2 x 8 marks) - 'language' + 'structure'</li> </ul>                                             |
| 1 hr 45 mins | 1 extended question (1 x 20 marks) - 'evaluation'                                                                                |
|              | Writing (40 marks) (25%)                                                                                                    |
|              | <ul> <li>1 extended writing question (24 marks for content, 16 marks for<br/>technical accuracy) - 'creative writing'</li> </ul> |

#### Resources to help students revise and prepare:

Y10 EoY Assessment Prep Booklet 22-23.docx – covers all areas of the examinations.

| Macbeth                        | A Christmas Carol               | English Language Paper 1    |  |  |
|--------------------------------|---------------------------------|-----------------------------|--|--|
| • <u>Macbeth</u>               | A Christmas                     | • <u>English</u>            |  |  |
| knowledge organiser            | Carol knowledge                 | <u>Language Paper One –</u> |  |  |
|                                | <u>organiser</u>                | guidance frame              |  |  |
| • <u>Macbeth</u>               |                                 |                             |  |  |
| <u>annotations – full text</u> | <ul> <li>A Christmas</li> </ul> | • <u>English</u>            |  |  |
| <u>booklet</u>                 | Carol annotations – full        | <u>Language Paper One –</u> |  |  |
|                                | text booklet                    | example papers              |  |  |
| • <u>Macbeth</u>               |                                 |                             |  |  |
| supporting resources           | <ul> <li>A Christmas</li> </ul> |                             |  |  |
| <u>booklet</u>                 | Carol supporting                |                             |  |  |
|                                | resources booklet               |                             |  |  |
| • <u>Macbeth</u>               |                                 |                             |  |  |
| example questions (back        | <ul> <li>A Christmas</li> </ul> |                             |  |  |
| of supporting resources)       | <u>Carol example</u>            |                             |  |  |
|                                | questions (back of              |                             |  |  |
|                                | supporting resources)           |                             |  |  |

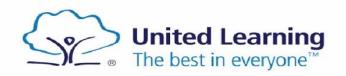

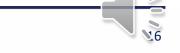

# Summary

- Map your time blocks
- **Pencil in HW**
- Pencil in other commitments
- Use revision schedule tasks to pencil in revision

|                 |                            |                                                                                                    | EXA                                | MPLE REVISION SCHED                                                | DULE                                                                    |        |                                                                                       |                                                                                                    |
|-----------------|----------------------------|----------------------------------------------------------------------------------------------------|------------------------------------|--------------------------------------------------------------------|-------------------------------------------------------------------------|--------|---------------------------------------------------------------------------------------|----------------------------------------------------------------------------------------------------|
| TIME            | Monday                     | Tuesday                                                                                                    | Wednesday                          | Thursday                                                           | Friday                                                                  | TIME   | Saturday                                                                              | Sunday                                                                                                |
| 4.30-<br>5.30pm |                            | Netball                                                                                                    | History homework<br>– 1 hour       | Science homework<br>– 1 hour - SENECA                              | English homework<br>– 1 hour - SENECA                                   | 9-11am | Family event                                                                          | Geography revision – 30 mins – rivers unit - mindmap  RE revision – 30 mins – flashcards Christianity |
| 6.00-<br>7.00pm | Music homework<br>- 1 hour |                                                                                                    | Maths homework<br>– 1 hour - Sparx | History revision –<br>30 mins –<br>Medicine revision<br>guide 5-14 |                                                                         | 2-4pm  | Maths revision —<br>30 mins <u>- 1<sup>st</sup> half</u><br>non-calc revision<br>pack | Meet friends –<br>football (if all<br>revision<br>completed!)                                         |
| 7.30-<br>8.30pm |                            | English revision -<br>30 mins –<br>flashcards 1-8<br>Macbeth KO<br>Science revision –<br>30 mins – mind<br>map – 1 Biology<br>topic |                                    |                                                                    | Media revision -<br>30 mins <u>-</u> <u>1</u> -6 of<br>revision booklet | 6-8pm  |                                                                                       |                                                                                                    |

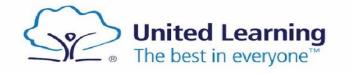

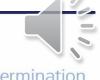